# Our goal: 100% members signed in to MyRotary

#### Website: https://my.rotary.org/en

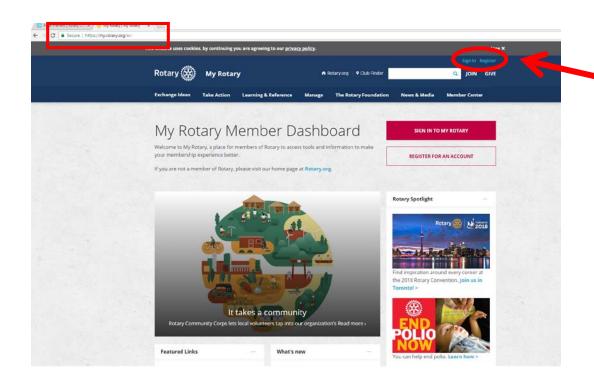

Sign in or Register

#### Sign In or Set up an account

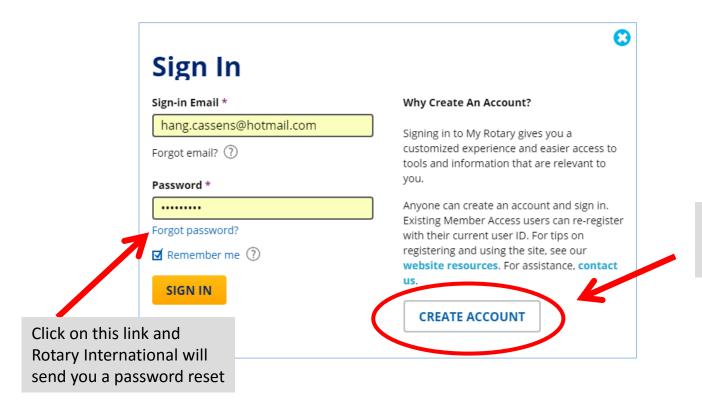

Remember, our goal is to be 100% member compliant

# Customize your profile so that millions of other Rotarians can connect with you

Click on this link and update your profile including interests, skills, participation in Rotary programs, etc.

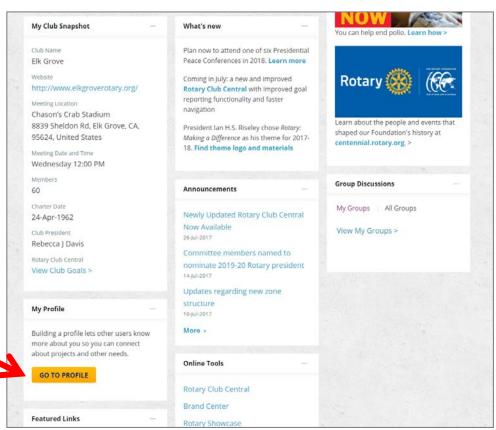

#### Your profile info on MyRotary

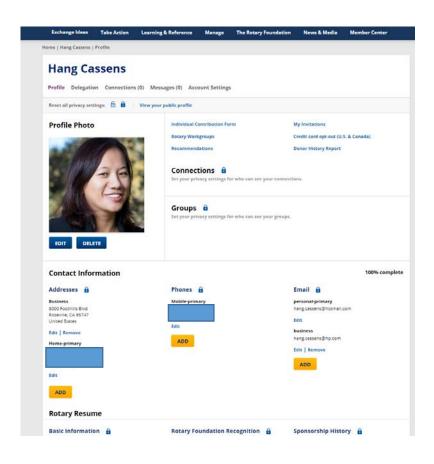

# How to install the ClubRunner App on your phone\*

\*this demo shows the iPhone 7Plus but other smartphones will be similar

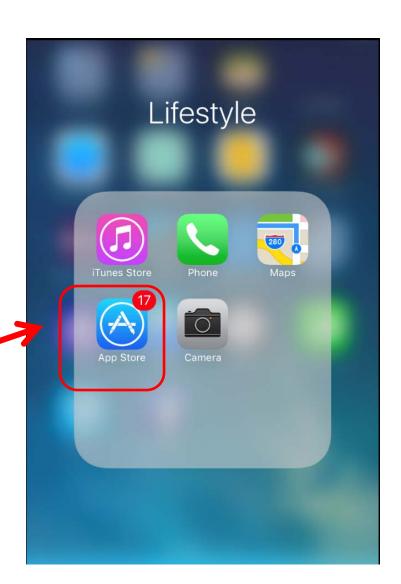

Step 1: Search the CR App from the App Store

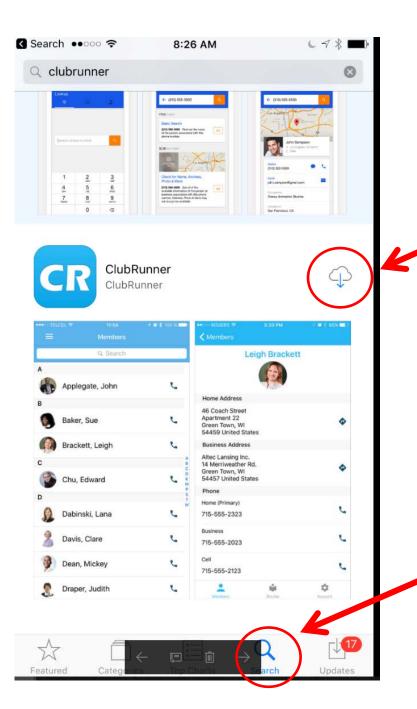

Step 3: Click on Install

Step 2: In the Search field, type ClubRunner

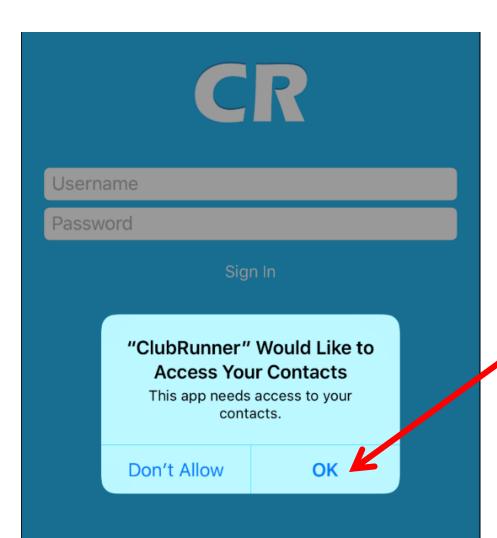

Step 4: Click "OK" to allow the app to access your contacts

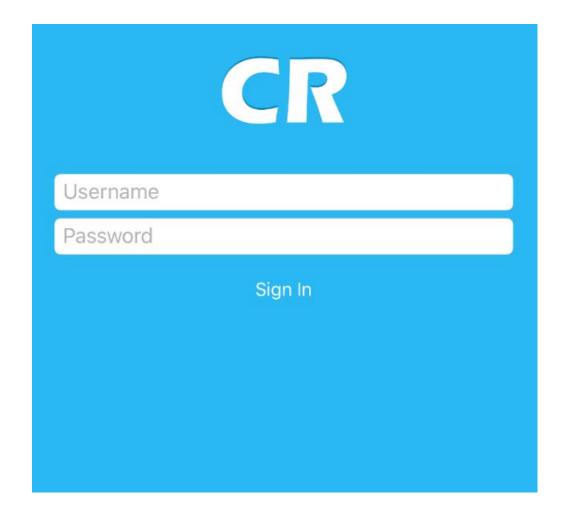

Step 5: Once the App has been downloaded, it should take you to the Log in screen Sign in using your Username and Password.

Note: be sure to have first initial, last name and "9106" as our club identifier. If you do not know your password, please contact your web administrator

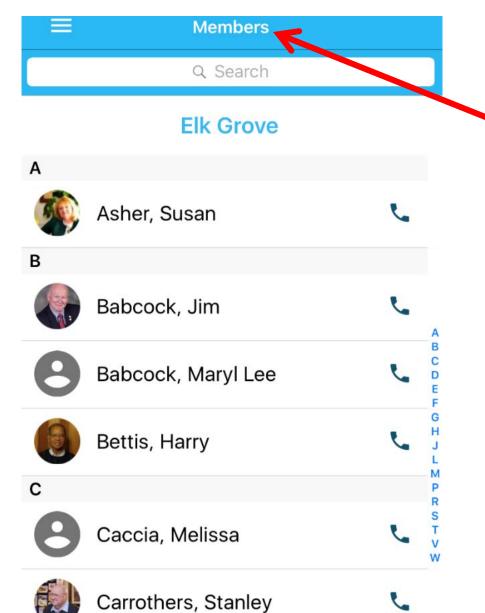

Step 6: Once you sign in, you will have the ability to view club member contact information.

Note: Once you select a contact, you have the ability to text, email, or call the person directly from your phone

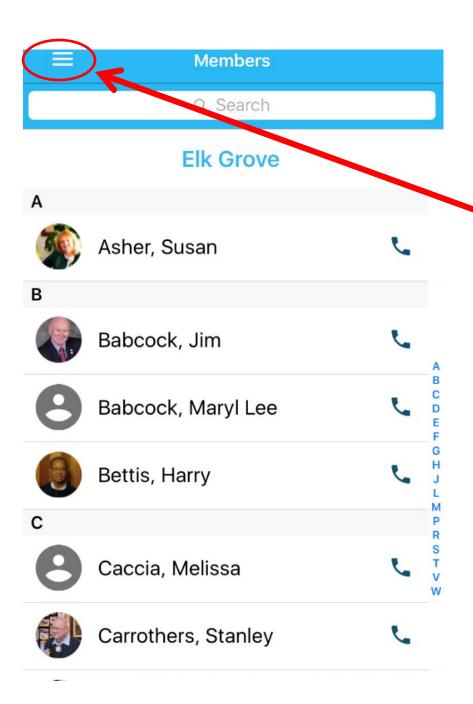

Step 7: Click on the MENU to access other items

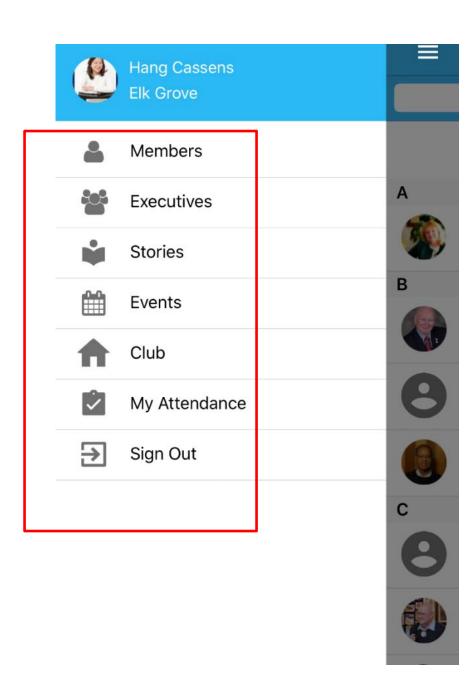

Step 8: You can get all this from your app on your phone

#### Menu: Executives

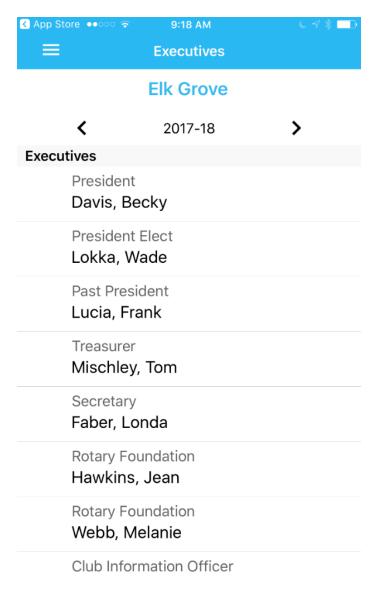

### Menu: Stories

| = | Stories                                         |
|---|-------------------------------------------------|
|   | Recap July 26, 2017<br>Aug 01, 2017             |
|   | Recap July 19, 2017<br>Jul 24, 2017             |
|   | Recap July 12, 2017<br>Jul 18, 2017             |
|   | Recap July 5, 2017<br>Jul 09, 2017              |
|   | <b>2017-06-28 Debunking</b> Jul 02, 2017        |
|   | Recap June 21, 2017<br>Jun 24, 2017             |
|   | Walt Davis Golf Tournament 2017<br>Jun 17, 2017 |
|   | Recap May 31, 2017<br>Jun 04, 2017              |
|   | Recap May 24, 2017 May 29, 2017                 |

#### Menu: Events

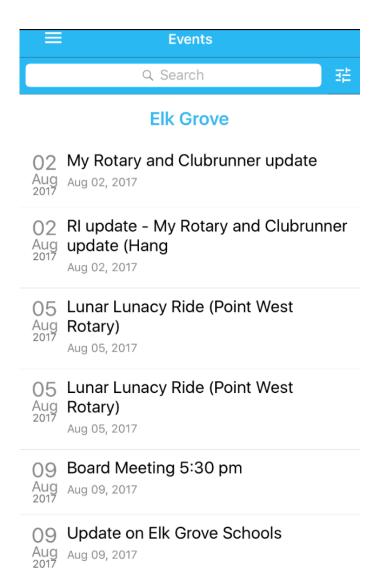

### Menu: Club

E

Club

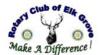

Rotary Club of Elk Grove (524)

Make a Difference

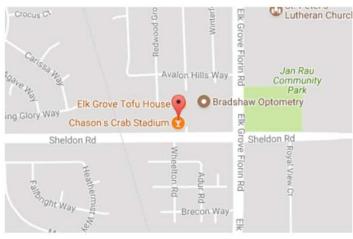

We meet Wednesdays at 12:00 PM

Chason's Crab Stadium 8839 Sheldon Rd Elk Grove, CA

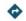

President: Becky Davis

Area Governor: Angela SpeaseDistrict Governor: Sandi Sava

## Menu: My Attendance

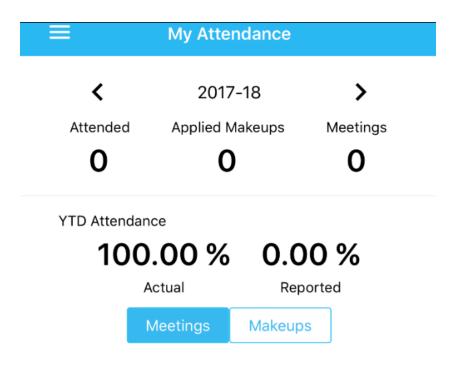

There are no attendance records to display.

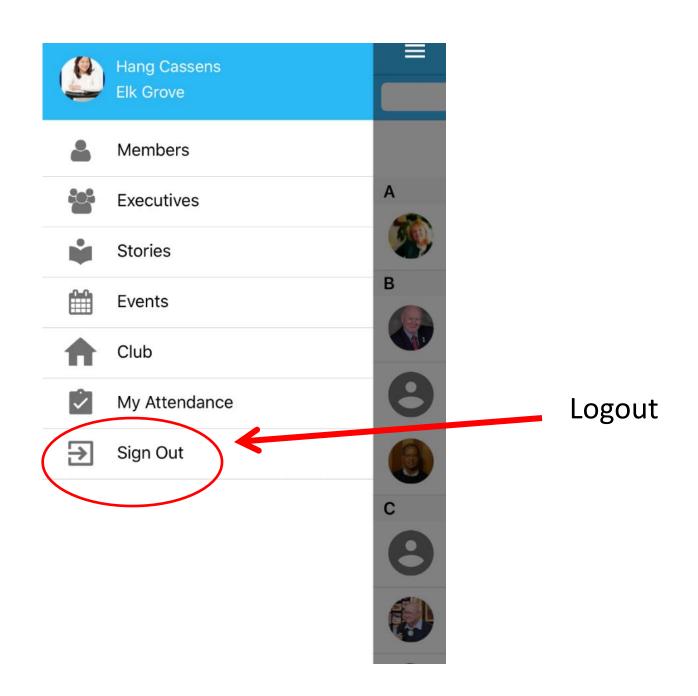